الفصل الثالث

منهج البحث

أ. مدخل البحث و نوعه

كان هذا البحث، البحث والتطوير (D & <sup>R</sup> (مع نموذج برج (Borg( وغال (Gall). ويصنف هذا البحث في تطوير الأبحاث لتطوير أدواة التقييم الأصيلة لمهارة الكتابة في ضوء المنهج .2013

ويمكن تصنيف هذه البحوث من الطبقة صفية من هذا البحث لوصف لتفصيل والدقة، والعملية والبحثية جودة المنتج متكاملة. تستخدم هذا البحث نموذج الكمية والن<mark>و</mark>عية. وأجري نهج نوعي من خلال وصف أنشطة الطلاب والأنشطة المع<mark>لمين. وي</mark>ستخ<mark>دم النهج ا</mark>لكمي لأن البيانات المعروضة في شكل أرقام، بدءا من <mark>ج</mark>مع الب<mark>يانات، وتحليلها، و</mark>نتائج معالجة البيانات. تصميم هذا البحث من مر<mark>حل</mark>تين، <mark>وهي: مرحلة التط</mark>وير الأدوات ومرحلة الاختبار أدوات التقييم أصيلة التي تم تطويرها.

الباحث تصميم هذا البحث ستخدام نماذج تصميم البحوث بورغ (Borg (وغال (Gall (يتألف من عشرة مراحل من التطوير لإنتاج المواقف أداة التقييم، والمعرفة، والمهارات التي هي صالحة وموثوقة وعملية لتقييم المواقف الكفاءة الأساسية الكفاءة الروحية، والمواقف الاجتماعية، والمعرفة والمهارات<br>اللازمة لكتابة علي تعلم اللغة العربية.

وفيما يلي عشر خطوات للبحث والتطوير لأداة التقييم الحقيقي لتعلم مهارات الكتابة للغة العربية.

- .1 البحوث وجمع المعلومات الأولية، بمافي ذلك الملاحظات أو مراقبة الفصول الدراسية وإعداد التقرير الأولي من أجل الحصول على المعلومات الأولية إلى<br>تطوير .
- 2. التخطيط، وتشمل القدرة على صياغة ووضع أهداف محددة لتحديد تسلسل المواد وعلى نطاق صغير المحاكمات.
- .3 تطوير صيغ المنتجات الأولية وتشمل إعداد المواد التعليمية، كتيب، وأدوات التقييم.
- .4 الاختبارات الأولية التي أجريت على مدرسة واحدة شملت 10 المواضيع وتم جمع البيانات من المقابلات والملاحظات والاستبيانات وتحليلها. .5 ويتم مراجعة المنتج بناء على نتائج التجارب المبكرة. من التجارب الأولية تم الحصول على <mark>معلوم</mark>ات نوعية <mark>حول ا</mark>لبرنامج أو المنتجات المتقدمة.
- 6. قامت تجار<mark>ب حقلية على الم</mark>درس<mark>ة ال</mark>تي تنطوي 10-20 تخضع البيانات الكمية. ت<mark>م جم</mark>ع نتائ<mark>ج التعلم وتحلي</mark>لها <mark>وفق</mark>ا أغراض خاصة.
- 7. ويتم مراج<mark>عة المنتج استنادا إلى نتائج ا</mark>لتجارب الميدانية. نتائج التجارب الميدانية التي تنطوي على مجموعة أكبر من المواضيع.
- .8 التجارب الميدانية ضد المدرسة التي تنطوي على 40 شخصا مع المقابلات، والملاحظات، وتسليم الاستمارات ومن ثم تحليلها.
- .9 ويتم إعادة النظر في المنتج النهائي على أساس الاختبار الميداني. 10. نشر وتنفيذ للمستخدمين المحترفين من خلال المنتديات أو الكتابة في مجلة
- أو في شكل كتاب. (للحصول على هذه المرحلة يتم القضاء بسبب القدرة المحدودة من الباحث)

تصميم نموذج لتطوير أداة التقييم الحقيقي لمهارات الكتابة في ضوء المناهج 2013<br>التكيف برج (Borg) ونظرية غال (Gall) ويمكن تلخيص في الرسم البياني التالي.

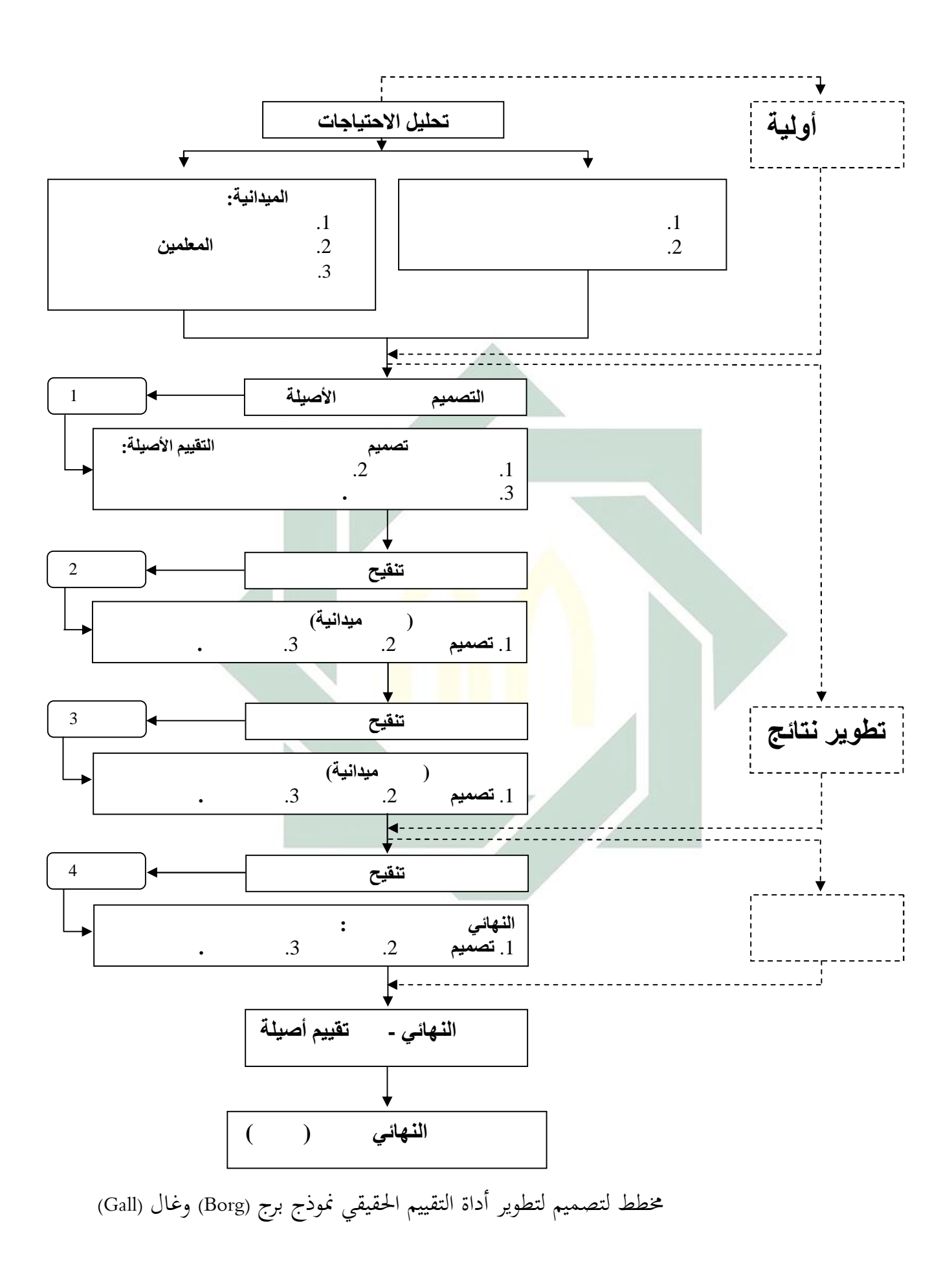

ب. مصاد<sub>ر</sub> البيانات

هذه البيانات البحثية هي البيانات التي تحتوي على معلومات حول عملية تطوير أداة تقييم أصيلة لمهارات الكتابة في ضوء المنهج <sup>2013</sup> لصف العاشر (X (بمدرسة الثانوية الحكومية (MAN (موديل بنغكلان وأداة تقييم جودة البيانات أصيلة لمهارات الكتابة في ضوء المنهج 2013 لصف العاشر (X) بمدرسة الثانوية الحكومية (MAN) موديل بنغكلان.

1. البيانات لعملية تطوير أداة التقييم الحقيقي

البيانات في هذا البحث هو البيانات النوعية وصفي التي تحتوي على الكلمات والعبارات والجمل مستمدة من ردود الطلاب والمعلمين و مصادقة من خلال الملاحظة والمقابلات. معلومات من هذه البيان<mark>ات</mark> في شكل شرو<mark>ط ا</mark>لتعلم المستهدفة في المدارس، وتصورات الطلاب حول تعلم اللغة العربية، ومرافق الدولة والبنية التحتية التي تدعم تعلم اللغة العربية.

2. البيانات لجودة أداة تقييم ألأصيل

البيانات لجودة أداة تقييم ألأصيلة هو، (1) صحة البيانات التي تم الحصول عليها من مدقق، (2) الاعتماد على البيانات التي تم الحصول عليها من الطلاب، و (3) التطبيق العملي من البيانات التي<br>تم الحصول عليها من أقرائهم.

(1) ويتم صحة البيانات من خلال التحقق من صحة الخبراء. البيانات التي تم الحصول عليها في شكل بنتيجة

على الصك، <sup>و</sup> (ج) لغة الصك. اثنين المصادقون إلى (أ) الصكوك المادية، (ب) بناء

- (2) يتم موثوقية البيانات من خلال تنفيذ الاختبار. الحصول على بيانات في شكل عشرات حصل عليها<br>الطلاب.
- 3) أجرى العملية البيانات من خلال المعلمين الاستبيان<br>على الردود أو الردود في إنفاذ أدوات التقييم الأصيلة.
	- 3. مصدر البيانات أدوات التقييم أصيلة
- يتألف مصدر بيانات هذا البحث من المحاضرين (مدقق)،<br>مدرس (الزملاء<mark>)،</mark> والطلاب<mark>.</mark>

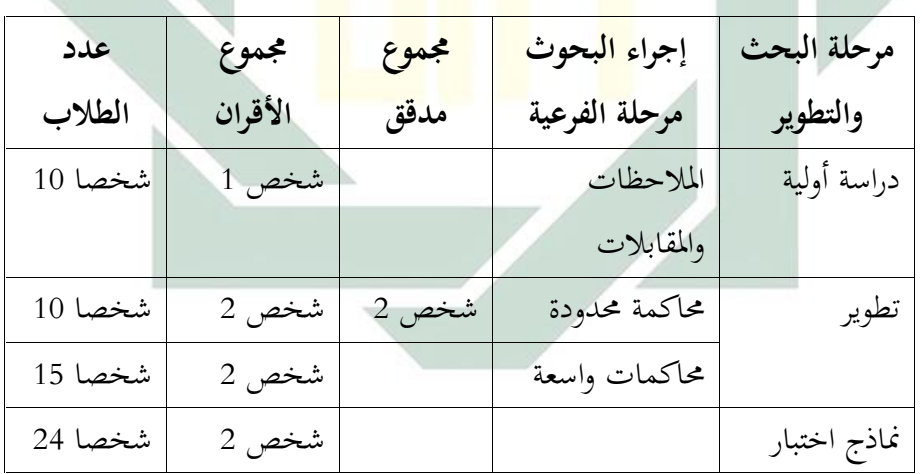

الجدول. 1 عدد من <mark>مص</mark>ادر <mark>البيانات في كل م</mark>رحلة من مراحل تطور

ج. مجموعة البيانات

1. طريقة مجموعة البيانات

1.1. طريقة مجموعة البيانات في عملية تطوير أدوات التقييم الأصيلة جمع البيانات في مرحلة الدراسة الأولية باستخدام الملاحظة والمقابلات. مراجعة الأدبيات التي أجريت للحصول على معلومات حول نظرية التعليمية والمناهج الدراسية ،<sup>2013</sup> نظرية التقييم الحقيقي، وإعداد الموضوعات أداة تقييم العربية والبحوث ذات الصلة التي تم القيام به من<br>قبل.

تقن<mark>يات</mark> رصد ت<mark>ستخدم لتحديد حالة تعلم اللغة العربية</mark><br>في مدرس<mark>ة الثانوي</mark>ة الحكومية (MAN) موديل بنغكلان. و<mark>أجر</mark>يت م<mark>قابلات المي</mark>كان<mark>يكي</mark>ة للحصول على معلومات من المعلمين والطلاب في تعلم اللغة العربية. جمع البيانات عن مرحلة التطوير لاختبار هذا النموذج هو الملاحظات الميدانية التقنية.

.1.2 طريقة مجموعة البيا ت لجودة تطوير أدوات التقييم الأصيلة الأدوات المستخدمة في نوعية البيانات مجموعة من المنتجات التي يمكن تصنيفها إلى ثلاثة، وهي: أ) صلاحية جمع البيانات باستخدام التحقق من صحة الاستبيان، ب) جمع من موثوقية البيانات باستخدام أساليب الاختبار، و

ج) التطبيق العملي لاستخدام تقنيات جمع البيا ت الاستبيان العملية. .2 أدوات مجموعة البيا ت .2.1 أدوات مجموعة البيا ت في عملية تطوير أدوات التقييم الأصيلة جمع البيا ت على الدراسات الأولية ستخدام أدوات ورقة سجل الملاحظة والمقابلات المهيكلة والاستبيا ت. جمع البيا ت عن مرحلة التطوير لاختبار هذا النموذج هو ورقة سجل المراقبة الميدانية. .2.2 أدوات مجموعة البيا ت لجودة تطوير أدوات التقييم الأصيلة الأدوات المستخدمة في نوعية البيا ت مجموعة من المنتجات التي يمكن تصنيفها إلى ثلاثة على النحو التالي؛ أ. صحة جمع البيا ت ستخدام التحقق من صحة ورقة الاستبيان. يستخدم ورقة للتحقق من صحة المواد، ولغة يبني أدوات التقييم الأصيلة التي أجر ا التالي. المحاضرين أو المصادقة. تقييم البند تقييم وضع الآلية

الجدول. 2. التحقق من صحة صك أدوات جمع البيانات

|   | مقياس |       |             |  |   |                |                   |   |  |   |   |        |             |  |       |  |
|---|-------|-------|-------------|--|---|----------------|-------------------|---|--|---|---|--------|-------------|--|-------|--|
|   |       | بنيات |             |  |   |                |                   |   |  |   |   |        |             |  | تقييم |  |
| ັ | 4     | ~     | $\sim$<br>∠ |  | 5 | $\overline{4}$ | $\mathbf{r}$<br>J | 2 |  | ັ | 4 | $\sim$ | $\sim$<br>∠ |  |       |  |
|   |       |       |             |  |   |                |                   |   |  |   |   |        |             |  |       |  |
|   |       |       |             |  |   |                |                   |   |  |   |   |        |             |  |       |  |

58

ب. جمع موثوقية البيا ت ستخدام اختبار. يستخدم الطلاب العمل ذات الصلة. اختبار لقياس موثوقية السؤال / أدوات تقييم ج. التطبيق العملي لجمع البيا ت ستخدام التطبيق العملي ورقة الاستبيان. يستخدم ورقة لقياس ردود تقييم لقياس مستوى إنفاذ أدوات التقييم. أقرانه قبل تنفيذ الصك التقييم وللطلاب بعد تنفيذ الجدول. .3 أدوات جمع البيا ت أداة التطبيق العملي (الأقران وطالب الأدوات)

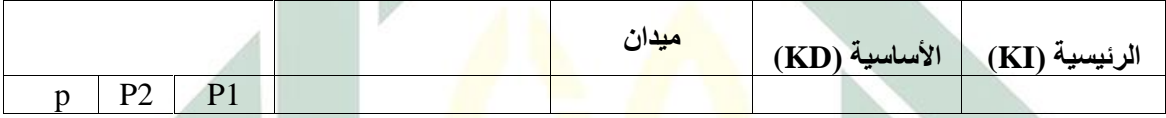

3. [جراءات <mark>مجم</mark>وعة ا<mark>لبيانات</mark> 3.1. إجراءات مجموعة البيانات في عملية تطوير أدوات التقييم الأصيلة وفيما يلي إجراءات جمع البيانات عملية حقيقية من أدوات التقييم المستخدمة تقنيات رصد ومقابلة النامية. أ. طلب إذن لرئاسة مدرسة الثانوية الحكومية (MAN) موديل بنغكلان لمقابلة مدرس واحد وعشرة الطلاب الذين تم اختيارهم. ب. رؤية مدرس اللغة العربية وخمسة طلاب. ج. افتتح المقابلة عن طريق القيام مقدمات الباحث.

د. وصف الغرض من المقابلة في التفاصيل. ه. يسأل أسئلة المقابلة وفقا للائحة المبادئ التوجيهية من أسئلة المقابلة. و. الاستماع أو لتسجيل أو تسجيل الإجا ت أو الاستجا ت. غ. إغلاق المحادثة. ح. مراقبة بعناية الطبقات. ي. مشيرا الى ان الأمور الهامة التي لها صلة بيا ت المواد أو الأبحاث. ز. استفسار أو طلب الردود في التفاصيل والكامل من الطبقة وحظ فيما يتعلق البيا <sup>ت</sup> اللازمة للدراسة. الأشياء التي لم تكن واضحة في ذلك الوقت من ك. إذن وردا على سؤال لمدير المدرسة والمعلمين والملاحظة. المتخصصين والطلاب لإ اء الأنشطة المقابلة .3.2 إجراءات مجموعة البيا ت لجودة تطوير أدوات التقييم الأصيلة

وقد تم إجراءات جمع البيانات نوعية حقيقية تطوير أداة التقييم باستخدام الاستبيانات والاختبارات. أ) وفقا للإجراءات جمع البيانات الصلاحية الأصلية للأداة التقييم .1 يجتمع المدقق وينقل الغرض من ملء الاستبيان

2. 
$$
\lfloor \lfloor \frac{1}{2} \rfloor
$$
 وسال استبیان إلی المداق  
\n3. ی انتظار عمبیان قرد م مفغلها  
\n4. أخدا لاستبیان قرد مفغلها  
\n5. مناقشة مختویات الاستیان  
\n5. مناقشة مختویات الاستیان  
\n9. وفیما يلی واجراءات جع دابینات آداة أصيلة تقیيم  
\n1. اقامة ادوات الققییم  
\n1. اقامة ادوات الطالاب لزجراء انتقییم العلیقه  
\n9. حطة من الطالاب لزجراء انتقییم ا  
\n1. اقناذ إجرامات تقییم أصيلة قاما وبدقة للطالاب في  
\n1. ودات متحریة من مراحل العملية وانباق تفییه  
\n4. اخادا د جسابات نتائج تنفیذ  
\n4. اجراء التصحیحات أو حسابات نتائج تنفیذ  
\n5. إجراءات جع دلیانقییم العلقیقی اجریت علی الطالاب  
\n5. إجراءات جع دلیشیا العقیقی تلطالب  
\n1. یجتمع المداقی وینقل الفرض من مارء الاستبیان  
\n1. یجتمع المداقی وینقل الفرض من ملء ازستبیبا  
\n1. یجتمع المداقی وینقل المحلمین قبل التنفیذ وانصلا  
\n1. یجتمع المداقی میبا تنفید انتقییم  
\n1. سیتیانات للمعلمین قبل التنفیذ والضلابب  
\n2. إرسال استبیانات للمعلمین قبل التنفیذ والطلاب  
\n1. سیتنفیدا تتقییم  
\n1. سیتیانات للمطمین قبلا التنفیذ والطلاب

- .3 في انتظار عملية ملء الاستبيان .4 أخذ الاستبيان قد تم شغلها 5. مناقشة محتويات الاستبيان
- د. تحليل البيانات
- 1. تقنيات تحليل البيانات 1.1. تقنيات تحليل البيانات عملية التنمية أداة التقييم تحليل عملية التنمية البيانات باستخدام أساليب التحليل الوصفي النوعية. ويتم تحليل هذه التقنية تحليل تطبيقها في مرحلة الدراسة الأول<mark>ية،</mark> وتطوير المنتجات، واختبار نموذج لأنه في تلك المرحلة الب<mark>يانات النو</mark>عية في شك<mark>ل</mark> الجمل في شكل وصف لعملية<br>زمنيا ورد<mark>ود الأوصاف التي تح</mark>دث في هذه المراحل. 1.2. تقنيات تحليل البيانات أداة تقييم الجودة تحليل تطوير جودة البيانات باستخدام أساليب التحليل الوصفي الكمي. يتم تطبيق هذه التقنية تحليل لجودة المنتج (أدوات<br>التقييم أصيلة) علي أساس صحة البيانات والموثوقية والعملية. ويستند أسلوب وصفي الكمية التي تم اختيارها لنوعية البيانات من هذه المنتجات على يتم ترتيب الأرقام الإحصائية.

.2 أدوات تحليل البيا ت .2.1 بيا ت أداة تحليل البيا ت أداة عملية تقييم التنمية أ) تحليل الأداة المستخدمة في مرحلة الدراسة الأولية هو ورقة سجل على الملاحظة وألواح السؤال العمود الإجابة أو الاستجابة لإجراء مقابلات. ب) تحليل الأدوات المستخدمة في مرحلة تطوير المنتج هو تصميم وتطوير المنتجات لأداة التقييم الحقيقي وضعت من قبل الباحث. ج) تحليل الأداة المستخدمة في مرحلة الاختبار من هذا النموذج هو شكل النموذج النهائي للمنتجات أداة تقييم أصيلة. .2.2 تحليل البيا ت أداة تقييم الجودة أداة أ) الصكوك التالية تحليل صحة البيا ت وموثوقيتها من أدوات التقييم أصيلة

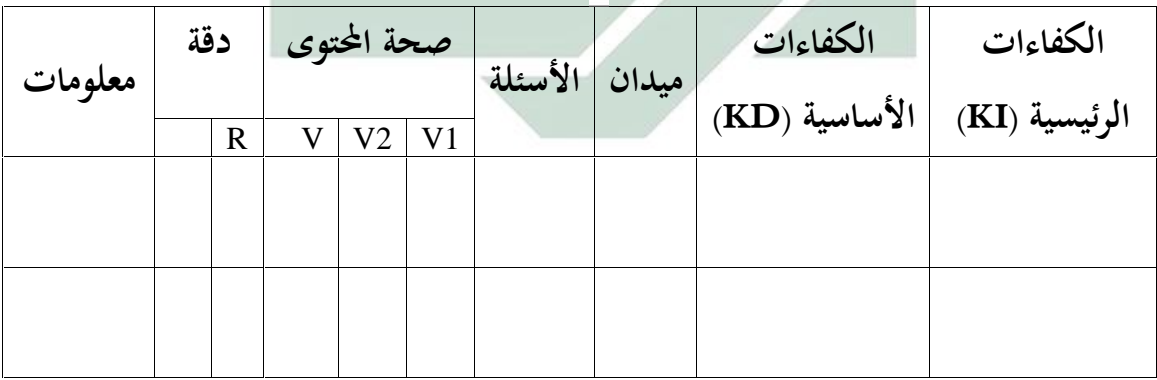

الجدول. 4 أداة تحليل صحة البيانات وموثوقيتها الصك

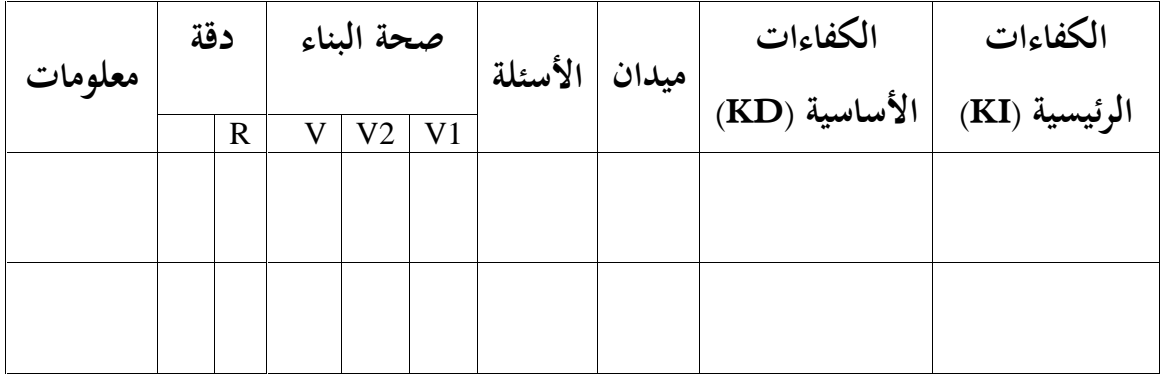

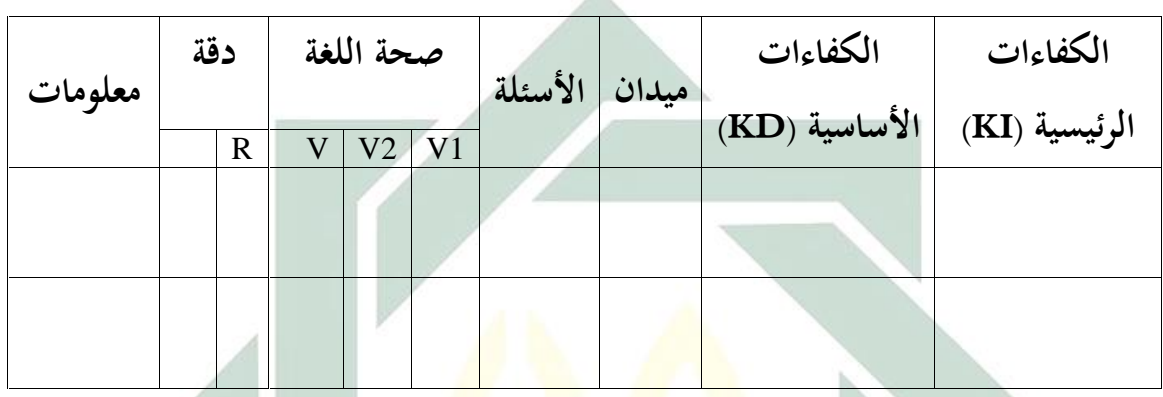

×

ب) البيان<mark>ات</mark> التال<mark>ية هي التطب</mark>يق <mark>الع</mark>ملي تحليل أداة أداة

 $\mathbb{N}$ 

الجدول. 5 الأدوات <mark>الع</mark>ملية لأداة تحليل البيانات

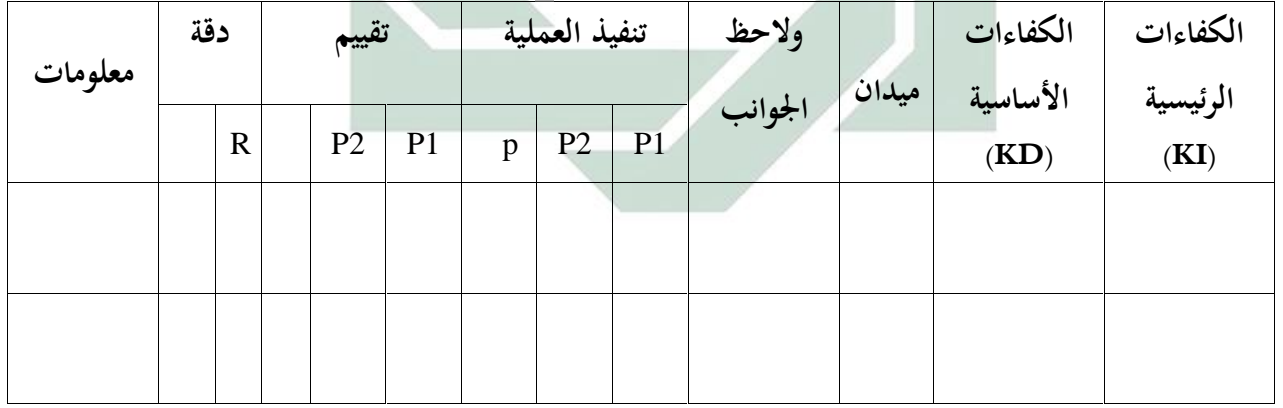

.3 إجراءات تحليل البيا ت .3.1 بيا ت عملية التنمية إجراءات التحليل وثيقة التقييم إجراءات تحليل البيا ت التالية أصيلة عملية التنمية أداة التقييم؛ أ) تلخيص البيا ت التي تم جمعها ب) اختيار البيا ت التي تم جمعها ج) تصنيف البيا ت بعناية ودقة د) يشفر البيا ت التيمن السهل أن نفهم ه) معالجة البيا ت و) استنتاجات البيا ت .3.2 إجراء تحليل البيا ت أداة تقييم الجودة إجراءات تحليل البيا ت التالية نوعية حقيقية تطوير أداة التقييم؛ أ) جمع البيا ت ب) تصنيف البيا ت ج) حساب البيا ت في شكل صيغة بعد تحديد الصيغ لقياس نوعية التنمية أداة التقييم الحقيقي 1) صحة البيا ت ورقة التقييم التي تم تطويرها بعد ذلك يتم تنفيذ صلاحية المحتوى وبناء ولغة واثنين من الخبراء وفقا لأداة التقييم هو أصيل.

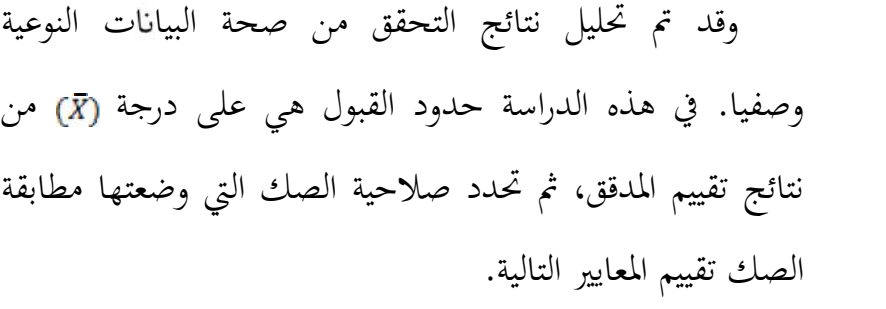

الجدول. .6 معايير لتصنيف التقييم

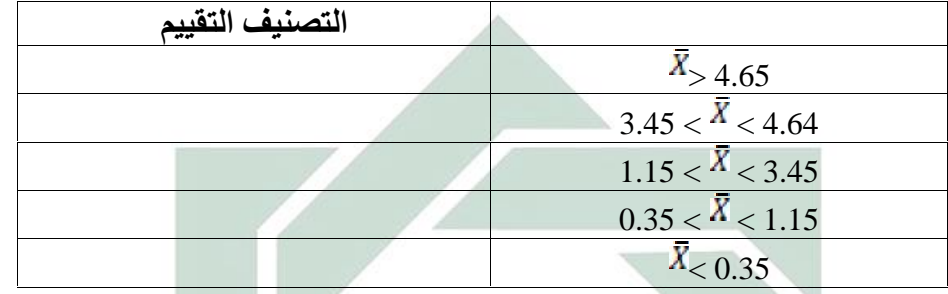

2) موثوقية البيانا<mark>ت</mark>

وقد <mark>تم</mark> تحلي<mark>ل البيانات باست</mark>خدام أساليب تحليل الاتساق الداخلي. <mark>وي</mark>تم اخ<mark>تبار بمذه الطريقة م</mark>ن خلال محاولة الخروج الصك مرة واحدة. ثم تم تحليل البيانات باستخدام معامل ألفا ( koefisien alpha (و 21 KR. نتائج التحليل يمكن استخدامها للتنبؤ الاعتماد على الصك. الصيغ التالية لاختبار الموثوقية؛ أ. أداة للمعرفة (اختبار موضوعي) للحصول على مسألة معامل ثبات موضوعية النموذج<br>المستخدم صيغة "كودير ريتشاردسون" (21-KR) أدناه.

$$
\tau_{11} = \left[\frac{k}{k-1}\right] \left[1 - \frac{M(k-M)}{kV_{t}}\right]
$$
\n
$$
\cdot \text{c} = \frac{1}{k}
$$
\n
$$
\text{c} = \frac{1}{k}
$$
\n
$$
\text{d} = \frac{1}{k}
$$
\n
$$
\text{e} = \frac{1}{k}
$$
\n
$$
\text{f} = \frac{1}{k}
$$
\n
$$
\text{g} = \frac{1}{k}
$$
\n
$$
\text{g} = \frac{1}{k}
$$
\n
$$
\text{g} = \frac{1}{k}
$$
\n
$$
\text{g} = \frac{1}{k}
$$
\n
$$
\text{g} = \frac{1}{k}
$$
\n
$$
\text{h} = \frac{1}{k}
$$
\n
$$
\text{h} = \frac{1}{k}
$$
\n
$$
\text{h} = \frac{1}{k}
$$
\n
$$
\text{h} = \frac{1}{k}
$$
\n
$$
\text{h} = \frac{1}{k}
$$
\n
$$
\text{h} = \frac{1}{k}
$$
\n
$$
\text{h} = \frac{1}{k}
$$
\n
$$
\text{h} = \frac{1}{k}
$$
\n
$$
\text{h} = \frac{1}{k}
$$
\n
$$
\text{h} = \frac{1}{k}
$$
\n
$$
\text{h} = \frac{1}{k}
$$
\n
$$
\text{h} = \frac{1}{k}
$$
\n
$$
\text{h} = \frac{1}{k}
$$
\n
$$
\text{h} = \frac{1}{k}
$$
\n
$$
\text{h} = \frac{1}{k}
$$
\n
$$
\text{h} = \frac{1}{k}
$$
\n
$$
\text{h} = \frac{1}{k}
$$
\n
$$
\text{h} = \frac{1}{k}
$$
\n
$$
\text{h} = \frac{1}{k}
$$
\n
$$
\text{h} = \frac{1}{k}
$$
\n
$$
\text{h} = \frac{1}{k}
$$
\n
$$
\text{h} = \frac{1}{k}
$$
\n
$$
\text{h} = \frac{1}{k}
$$
\n
$$
\text{h} = \frac{1}{k}
$$
\n<

ج. أدوات موقف  
صيغة الأمر نوعيا تحليلها وصفيا باستخدام صيغة ألفا  
(alpha) وهي؛
$$
a = r_{11} = \left[\frac{n}{n-1}\right] \left[1 - \frac{\sum S_i^2}{S_t^2}\right]
$$

67

ملاحظات:  
\n
$$
= i\sqrt{2}i\pi \text{ (البنلا)}
$$

\nSi2 = 3L4 or 3x/24

\nSi2 = 3x/24

\nSi2 = 3x/24

د. مهارات الصلئ  
مهارات تقييم موتوقية في التحليل الومفي النوعي  
مهارات تقييم موتوقية في التحليل الوصفي  
ملاحظات:  
ملاحظات:  

$$
\alpha = r_{11} = \frac{m}{m-1} \left[ 1 - \frac{\sum S_i^2}{S_E 2} \right]
$$
ملاحظات:  

$$
\alpha = \frac{1}{2} \left[ 1 - \frac{\sum S_i^2}{S_E 2} \right]
$$
ملاحظات:  

$$
\alpha = \frac{1}{2} \left[ 1 - \frac{\sum S_i^2}{S_E 2} \right]
$$
ه

3) التطبيق العملي البيا ت وتعرف العملية سم سهولة التنفيذ، مما يجعل الصك، وفي القرارات وغير حاسمة. الامتحان أو تحديد قرارات موضوعية، بحيث لا يتم ليكون متحيزا وقد اطلع على التقييم السليم. الملاحظات التي تقوم يقوم <sup>ا</sup> أحد المراقبين الذي تم تحديده،

المعايير الخاصة بكل الملاحظات مرحلة تقييم بإعطاء علامات ( ) في العمود فعلت (نعم أو لا) وعلى تقييم الأعمدة (5: ممتاز 4: جيد 3: جيد جدا، 2: الفقيرة، 1: ليست جيدة). تقنية تحليل البيانات هي النسب الكمية وصفية على النحو

التالي:

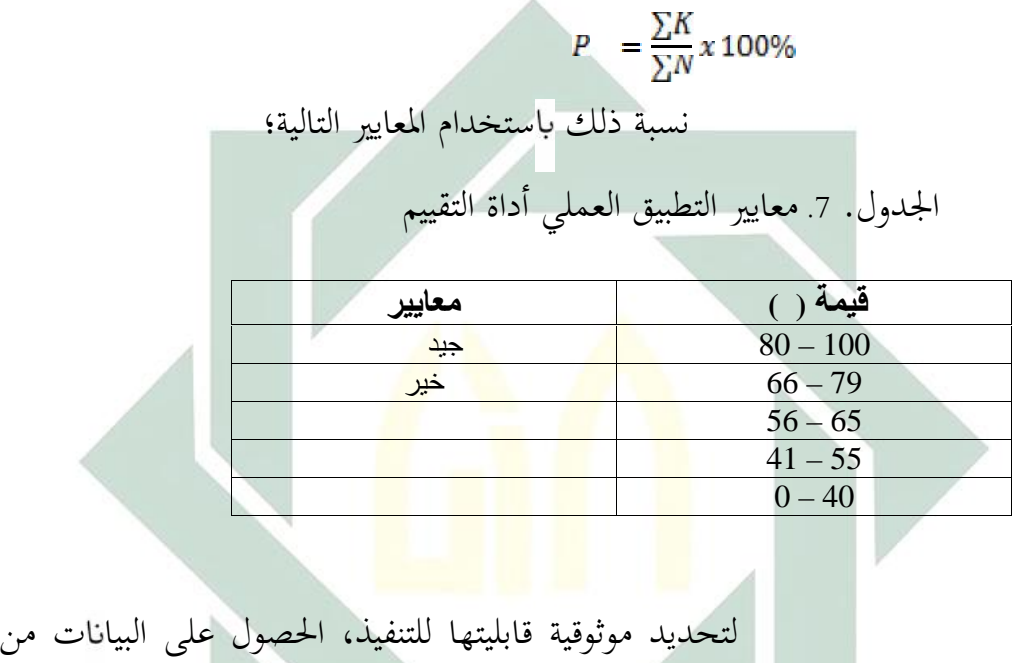

صلاحية مراقب اختبار ستخدام الصيغة التالية؛ Percentange of Agreement =  $100\left[1-\frac{A-B}{A+B}\right]$ ملاحظات: <sup>A</sup> = أعلى تردد المراقبين <sup>B</sup> = أدنى تردد مراقب وقال أداة يمكن الاعتماد عليها إذا حصلت على القيم الموثوقية 75% ≤ (R(.